## **E**hipsmall

Chipsmall Limited consists of a professional team with an average of over 10 year of expertise in the distribution of electronic components. Based in Hongkong, we have already established firm and mutual-benefit business relationships with customers from,Europe,America and south Asia,supplying obsolete and hard-to-find components to meet their specific needs.

With the principle of "Quality Parts,Customers Priority,Honest Operation,and Considerate Service",our business mainly focus on the distribution of electronic components. Line cards we deal with include Microchip,ALPS,ROHM,Xilinx,Pulse,ON,Everlight and Freescale. Main products comprise IC,Modules,Potentiometer,IC Socket,Relay,Connector.Our parts cover such applications as commercial,industrial, and automotives areas.

We are looking forward to setting up business relationship with you and hope to provide you with the best service and solution. Let us make a better world for our industry!

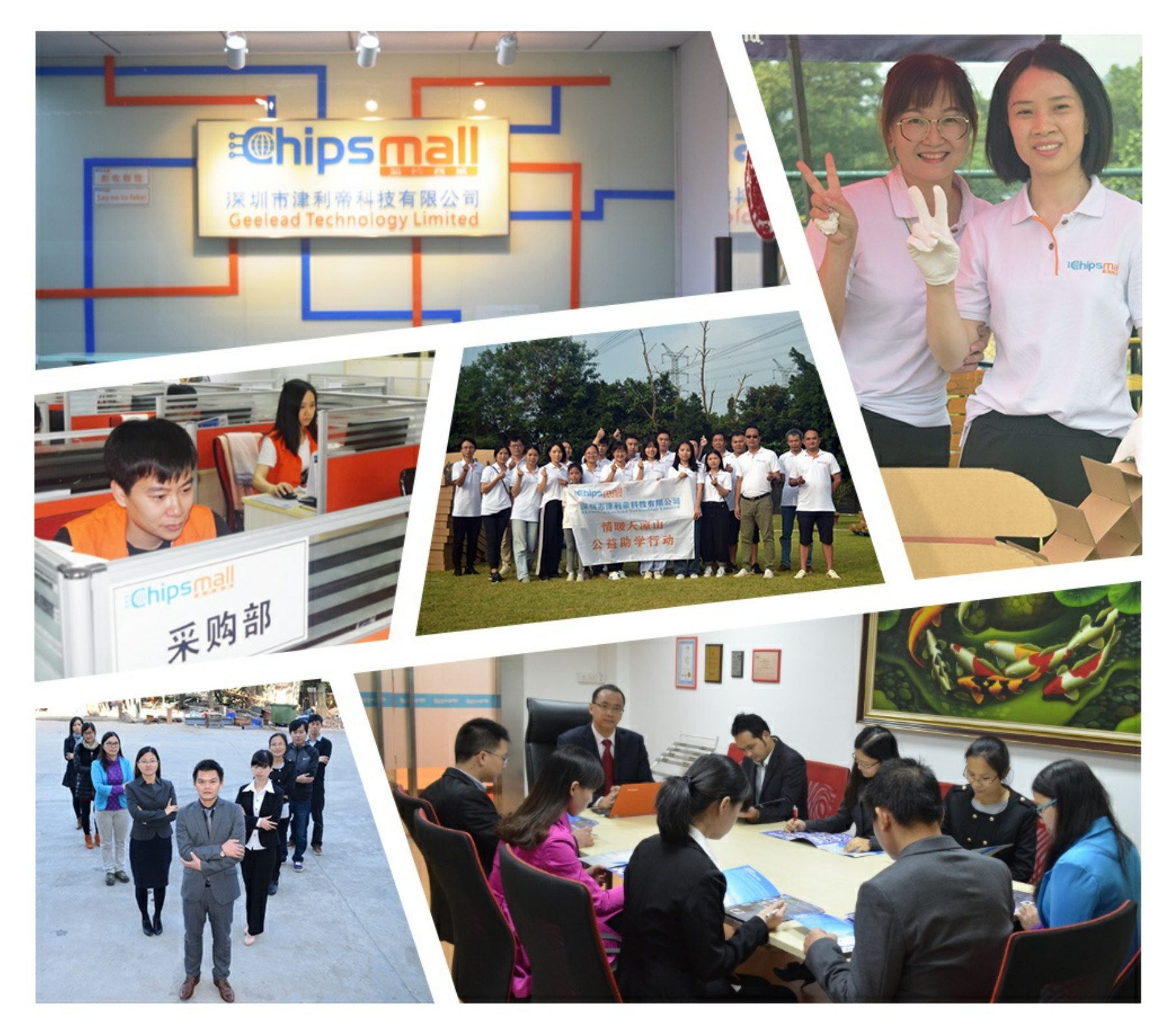

## Contact us

Tel: +86-755-8981 8866 Fax: +86-755-8427 6832 Email & Skype: info@chipsmall.com Web: www.chipsmall.com Address: A1208, Overseas Decoration Building, #122 Zhenhua RD., Futian, Shenzhen, China

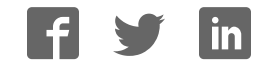

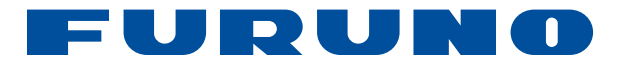

# **FURUNO GNSS Receiver**  Model: GN-8720

## **Protocol Specifications**

(Document No. SE14-600-033-00)

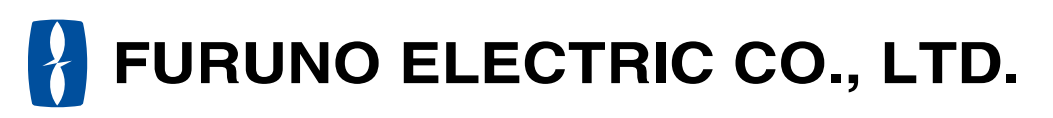

www.furuno.co.jp

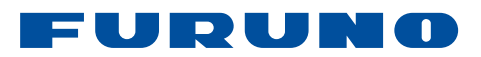

### **IMPORTANT NOTICE**

No part of this manual may be reproduced or transmitted in any form or by any means, electronic or mechanical, including photocopying and recording, for any purpose without the express written permission of the publisher, FURUNO ELECTRIC CO., LTD. FURUNO ELECTRIC CO., LTD. All rights reserved.

Any information of this documentation shall not be disclosed to any third party without permission of the publisher, FURUNO ELECTRIC CO., LTD.

FURUNO ELECTRIC CO., LTD. reserves the right to make changes to its products and specifications without notice.

All brand and product names are registered trademarks, trademarks or service marks of their respective holders.

The following satellite systems are operated and controlled by the authorities of each government.

- GPS(USA)
- GLONASS(Russia)
- Galileo(Europe)
- QZSS(Japan)

- SBAS(USA: WASS, Europe: EGNOS, Japan: MSAS, India: GAGAN)

Thus FURUNO is not liable for the degradation of the above systems so therefore FURUNO cannot guarantee specification based on their conditions. User is expected to be familiar with the System and make full use of it with their own responsibility.

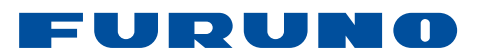

## **Revision History**

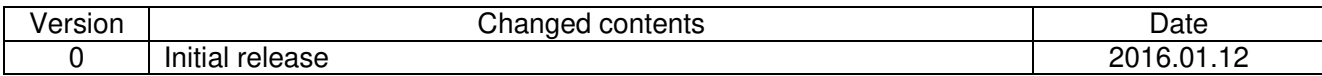

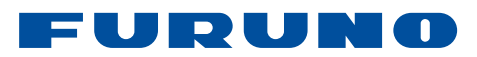

### **Table of Contents**

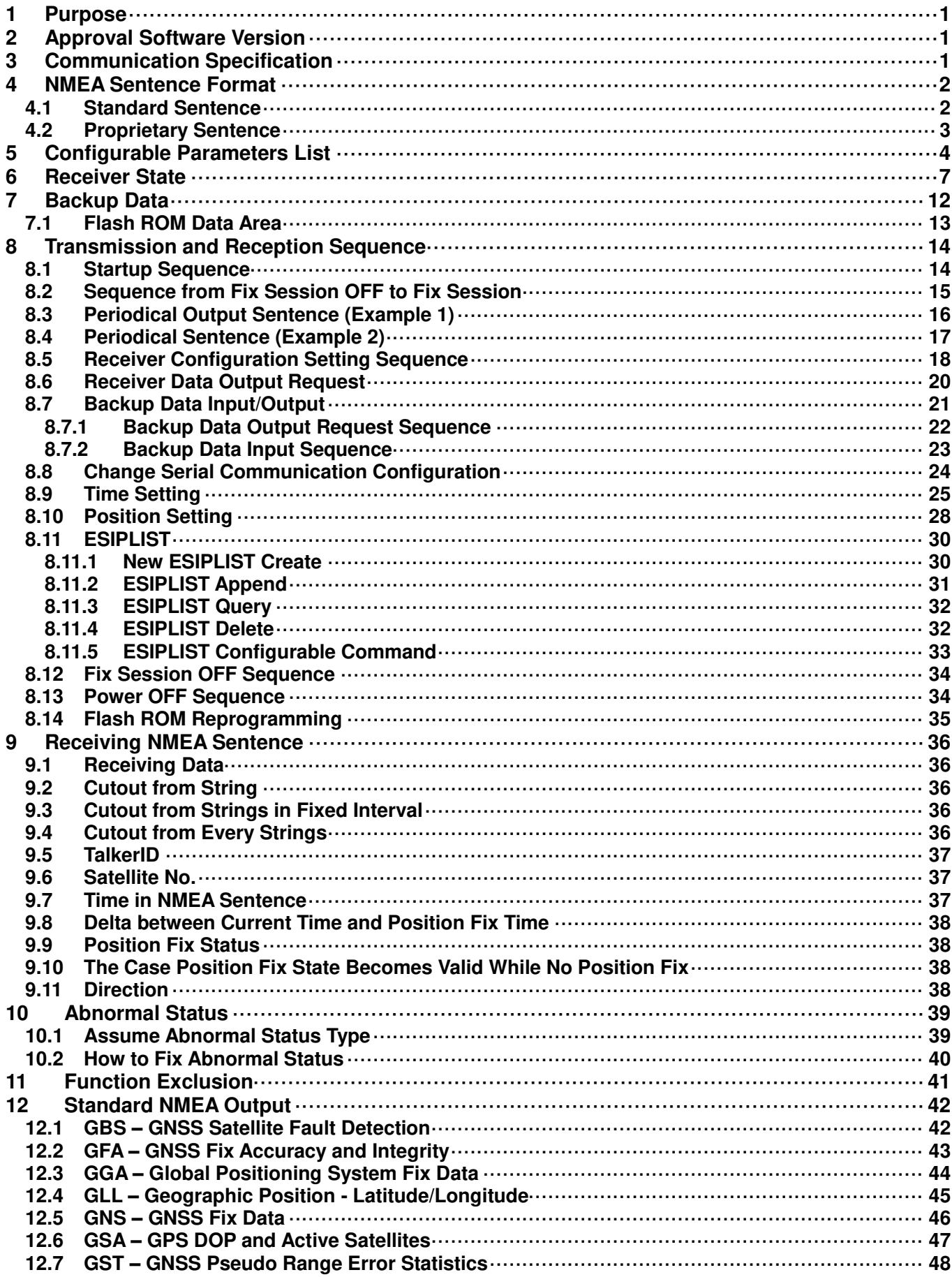

## **GN-8720** Protocol Specifications<br>SE14-600-033-00

## FURUNO

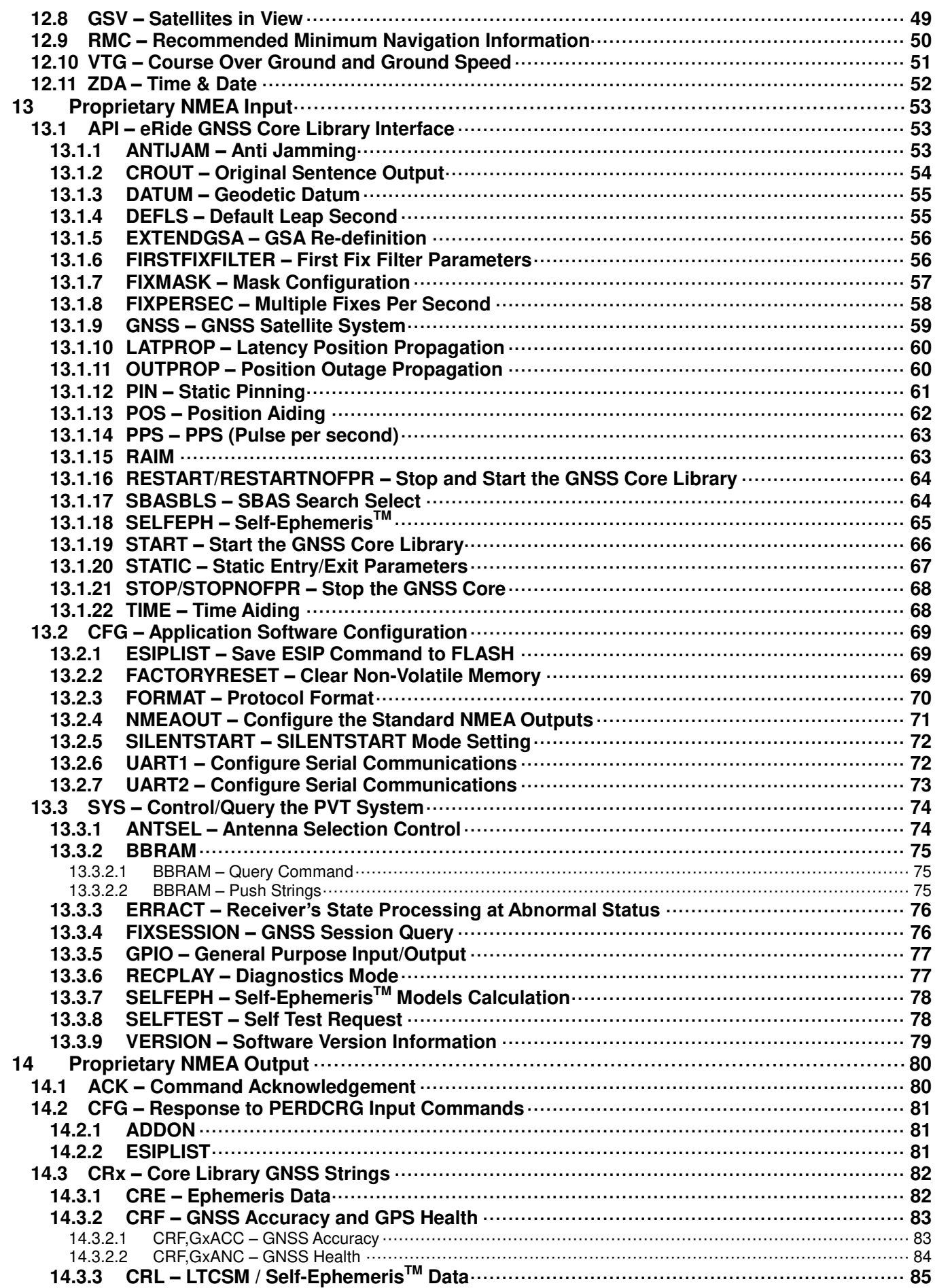

## **GN-8720 Protocol Specifications**<br>SE14-600-033-00

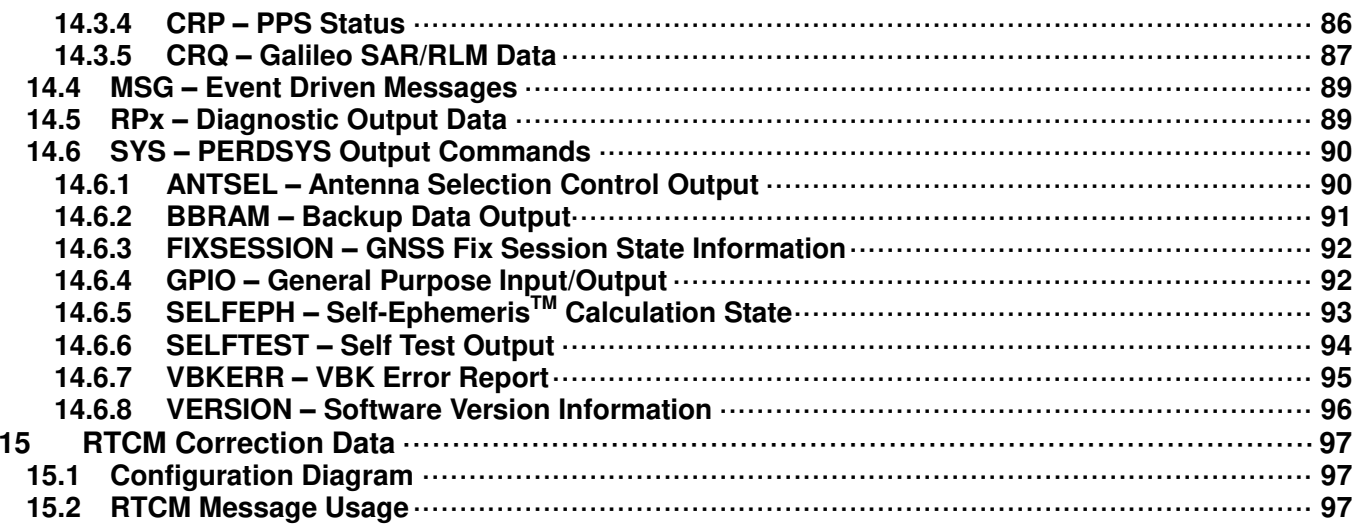

#### <span id="page-7-0"></span>**1 Purpose**

This document describes the eRide Serial communications Interface Protocol (eSIP) for controlling GN-8720.

#### <span id="page-7-1"></span>**2 Approval Software Version**

This document applies to GN-8720. The associated Platform software version is ENP6.51A and newer.

#### <span id="page-7-2"></span>**3 Communication Specification**

[Table 3.1](#page-7-3) shows the communication interface of the eSIP protocol.

<span id="page-7-3"></span>

|                               | <b>NMEA Protocol (eSIP)</b>                                                                  |                               | <b>RTCM SC-104 (Input Only)</b>                                  |                               |
|-------------------------------|----------------------------------------------------------------------------------------------|-------------------------------|------------------------------------------------------------------|-------------------------------|
| <b>Communication Port</b>     | UART1 (TXD1, RXD1)                                                                           |                               | UART2 (RXD2)                                                     |                               |
| <b>Communication Type</b>     | Asynchronous full duplex communication method (no control sequence)                          |                               |                                                                  |                               |
| Transfer Rate <sup>(*1)</sup> | Baud rate [bps]                                                                              | <b>Deviation Error</b><br>[%] | <b>Baud rate [bps]</b>                                           | <b>Deviation Error</b><br>[%] |
|                               | 4,800                                                                                        | $+0.00$                       | 4,800 (Default)                                                  | $+0.00$                       |
|                               | 9,600                                                                                        | $+0.11$                       | 9,600                                                            | $+0.11$                       |
|                               | 19,200                                                                                       | $-0.11$                       | 19,200                                                           | $-0.11$                       |
|                               | 38,400 (Default)                                                                             | $+0.32$                       | 38,400                                                           | $+0.32$                       |
|                               | 57,600                                                                                       | $-0.54$                       | 57,600                                                           | $-0.54$                       |
|                               | 115,200                                                                                      | $-0.54$                       | 115,200                                                          | $-0.54$                       |
|                               | 230,400                                                                                      | $+2.08$                       | 230,400                                                          | $+2.08$                       |
| Data Length <sup>(*1)</sup>   |                                                                                              |                               | 8 bit                                                            |                               |
| Stop Bit <sup>(*1)</sup>      | 1 bit                                                                                        |                               |                                                                  |                               |
| Parity <sup>(*1)</sup>        | None                                                                                         |                               |                                                                  |                               |
| <b>Output Rate</b>            | 1000 ms ( 1 Hz) (Default) <sup>(2)</sup><br>500 ms (2 Hz)<br>200 ms (5 Hz)<br>100 ms (10 Hz) |                               |                                                                  |                               |
| <b>Character Code</b>         | NMEA-0183 Ver. 4.10 data based<br>ASCII code <sup>(*3)</sup>                                 |                               | RTCM SC-104 (Ver. 2.3) <sup>(*4)(*5)</sup>                       |                               |
| <b>Protocol Contents</b>      | Input Data<br><b>NMEA Proprietary Sentence</b><br>Output Data                                |                               | Input Data<br>Message Type 1<br>Message Type 3<br>Message Type 9 |                               |
|                               | <b>NMEA Standard Sentence</b><br><b>NMEA Proprietary Sentence</b>                            |                               |                                                                  |                               |

**Table 3.1 Communication Interface** 

(\*1) These setting can be changed. Please refer to Section 13.2.6 for details.

(\*2) These setting can be changed. Please refer to Section 13.1.8 for details.

(\*3) "NMEA 0183 STANDARD FOR INTERFACING MARINE ELECTRONIC DEVICES Version 4.10" (NATIONAL MARINE ELECTRONICS ASSOCIATION, June, 2012)

(\*4) "RTCM RECOMMENDED STANDARDS FOR DIFFERENTIAL NAVSTAR GPS SERVICE Version 2.3" (DEVELOPED BY RTCM SPECIAL COMMITTEE NO.104, August 20, 2001)

(\*5) This code is the standard code for the differential GPS correction data.

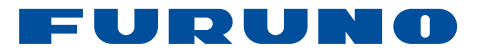

#### <span id="page-8-0"></span>**4 NMEA Sentence Format**

#### <span id="page-8-1"></span>**4.1 Standard Sentence**

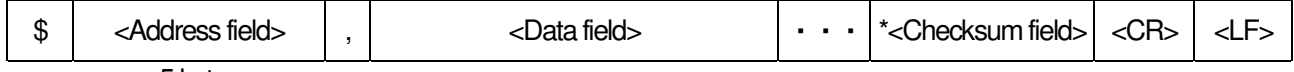

5 bytes

#### "\$" Start-of-Sentence marker

<Address field>

5-byte fixed length. First 2 bytes represent a talker ID, and the remaining 3 bytes do a sentence formatter.

The talker IDs are GN of GNSS, GP for GPS, GL for GLONASS and GA for Galileo. (\*1)

<Data field>

Mainly, they are variable-length fields and are delimited by delimiter "," (comma). The valid data character set is all characters from ASCII 0x20-0x7D, except "!" (0x21), "\$" (0x24), "\*" (0x2A), "¥" (0x5C), and "^" (0x5E). When there are not applicable data, they were expressed in null field.

The fields inside [ ] are optional fields.

#### <Checksum field>

8 bits data between "\$" and "\*" (excluding "\$" and "\*") are XORed, and the resultant value is converted to 2 bytes of hexadecimal letters.

<CR><LF> End-of-Sentence marker

<CR>: 0x0D <LF>: 0x0A

#### **Notes:**

(\*1) Talker IDs are changed by GNSS command setting and used satellite systems. The following table shows the talker ID of standard NMEA sentences.

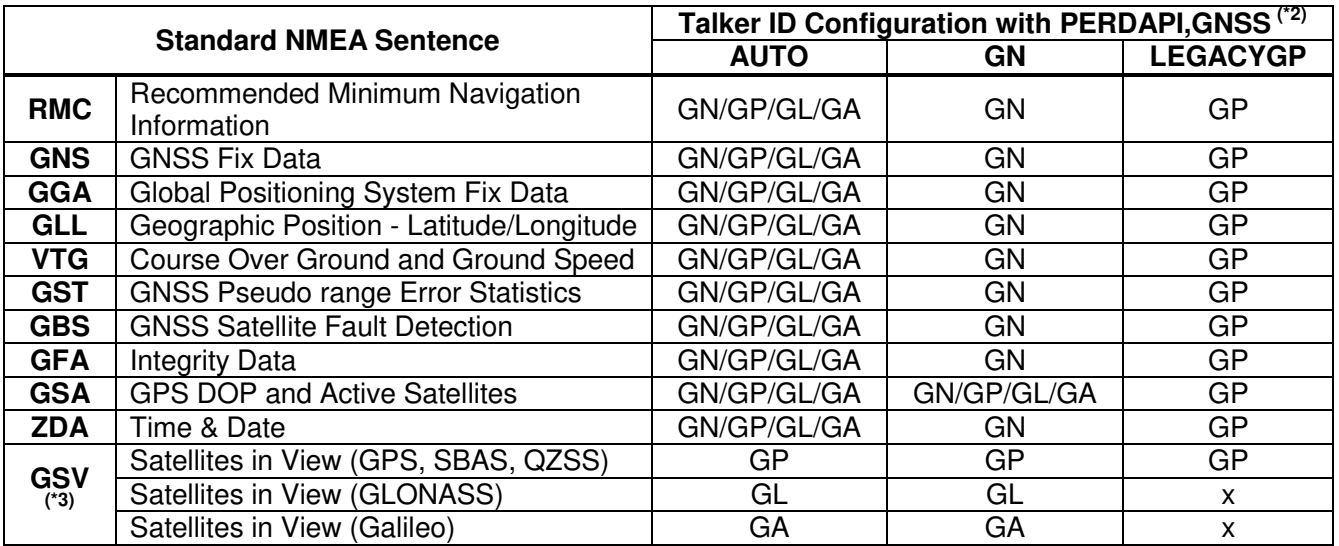

**GN/GP/GL/GA:** shows that the talker ID changes to the following talker IT by using satellite system.

GN: Multi satellite system, GP: Only GPS (involve SBAS and QZSS), GL: Only GLONASS, GA: Only Galileo x: The satellite system is used for positioning through the sentence is not output.

(\*2) See Section 13.1.9 for talker ID configuration.

(\*3) The sentences are output when they are used for position fix and GN-8720 corresponds to the satellite.

#### <span id="page-9-0"></span>**4.2 Proprietary Sentence**

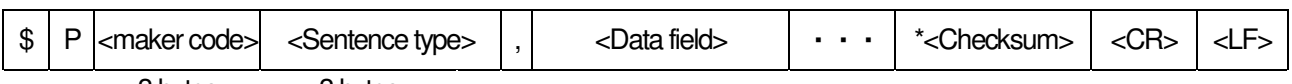

3 bytes 3 bytes

"\$" Start-of-Sentence marker

"P" Proprietary Sentence ID

#### <Maker code>

It indicates the maker and it is "ERD".

#### <Sentence Type>

It indicates the type of sentence.

<Data field>

Mainly, they are variable-length fields and are delimited by delimiter ","(comma). The valid data character set is all characters from ASCII 0x20-0x7D, except "!" (0x21), "\$" (0x24), "\*" (0x2A), "¥" (0x5C), and "^" (0x5E).

When there are not applicable data, they were expressed in null field.

#### <Checksum field>

8 bits data between "\$" and "\*"(excluding "\$" and "\*") are XORed, and the resultant value is converted to 2 bytes of hexadecimal letters.

<CR><LF> End-of-Sentence marker

<CR>: 0x0D <LF>: 0x0A

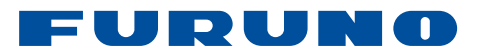

#### <span id="page-10-0"></span>**5 Configurable Parameters List**

[Table 5.1](#page-10-1) shows the configurable parameters and default values.

<span id="page-10-1"></span>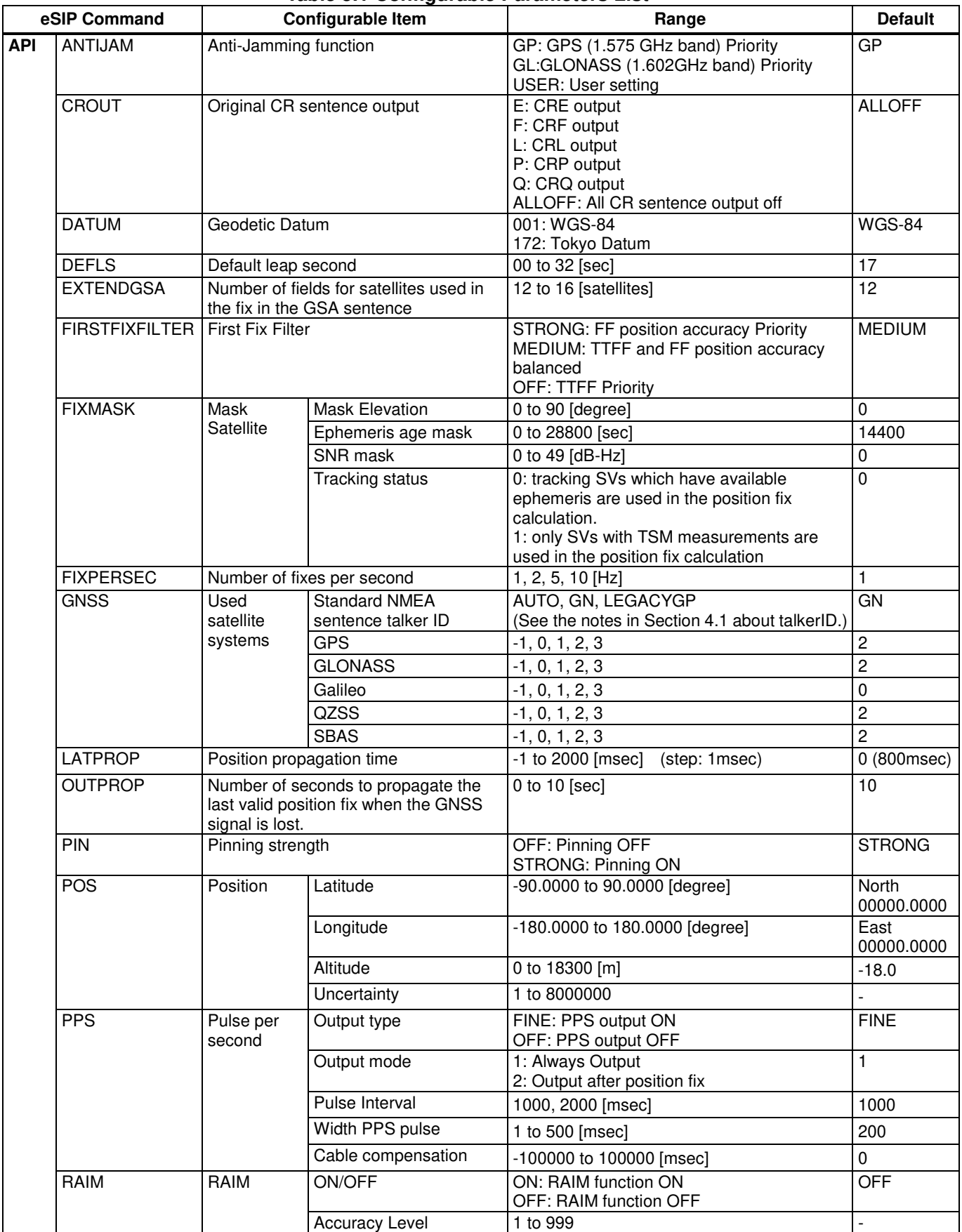

#### **Table 5.1 Configurable Parameters List**

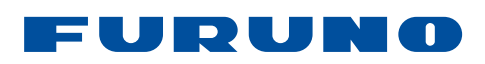

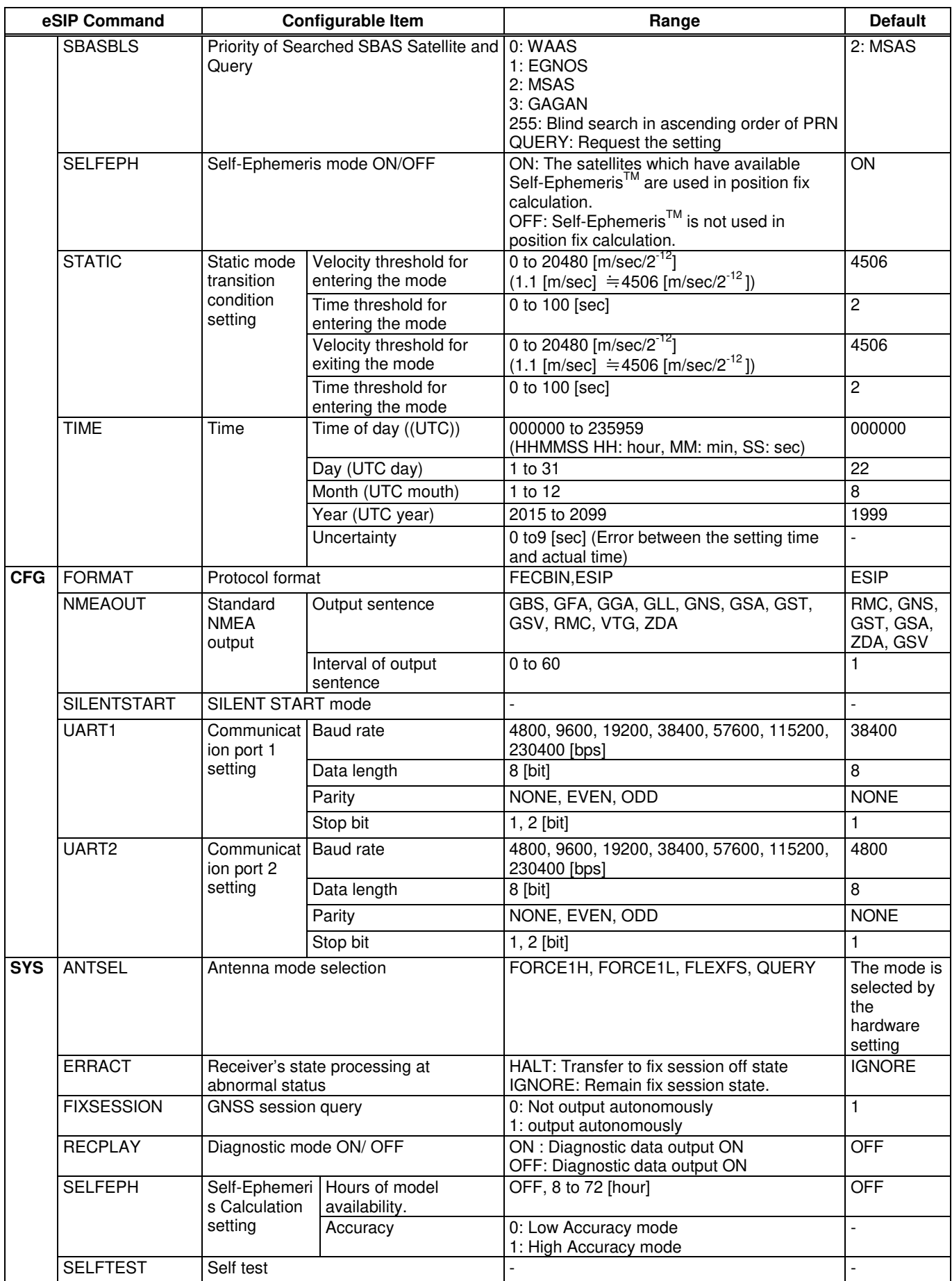

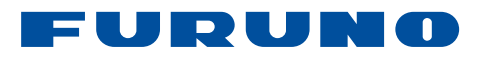

#### **Notes:**

The configuration parameters with eSIP command are returned to the default values by the following events.

- (1) Command beginning with \$PERDAPI (exclude position and time)
	- Power OFF
	- Hardware Reset
	- PERDAPI, STOP command, PERDAPI, STOPNOFPR command
	- PERDAPI,RESTART command, PERDAPI,RESTARTNOFPR command
	- PERDCFG,FACTORYRESET command

#### (2) Command beginning with \$PERDCFG and \$PERDSYS

- Power OFF
- Hardware Reset
- PERDCFG,FACTORYRESET command

The position by **PERDAPI, POS** command and the time by **PERDAPI, TIME** command are stored into the backup area of Backup RAM when these data are uncertain. When the receiver determines these data with GNSS satellite, these data are updated and stored into the area again. In case of no position fixed, the position by configured with PERDAPI,POS command and the time by PERDAPI,TIME command are stored into the backup area of backup RAM. When time and position are fixed by GNSS information, these data are updated and stored into the backup area again.

If it is necessary to automatically set up with these parameters, without having the host sending commands to the GNSS receiver, using the ESIPLIST function is ideal. See Section 8.11 and Section 13.2.1 about the ESIPLIST.

#### <span id="page-13-0"></span>**6 Receiver State**

[Table 6.1](#page-13-1) shows the receiver's operating state and [Figure 6.1](#page-14-0) shows the state transition diagram.

<span id="page-13-1"></span>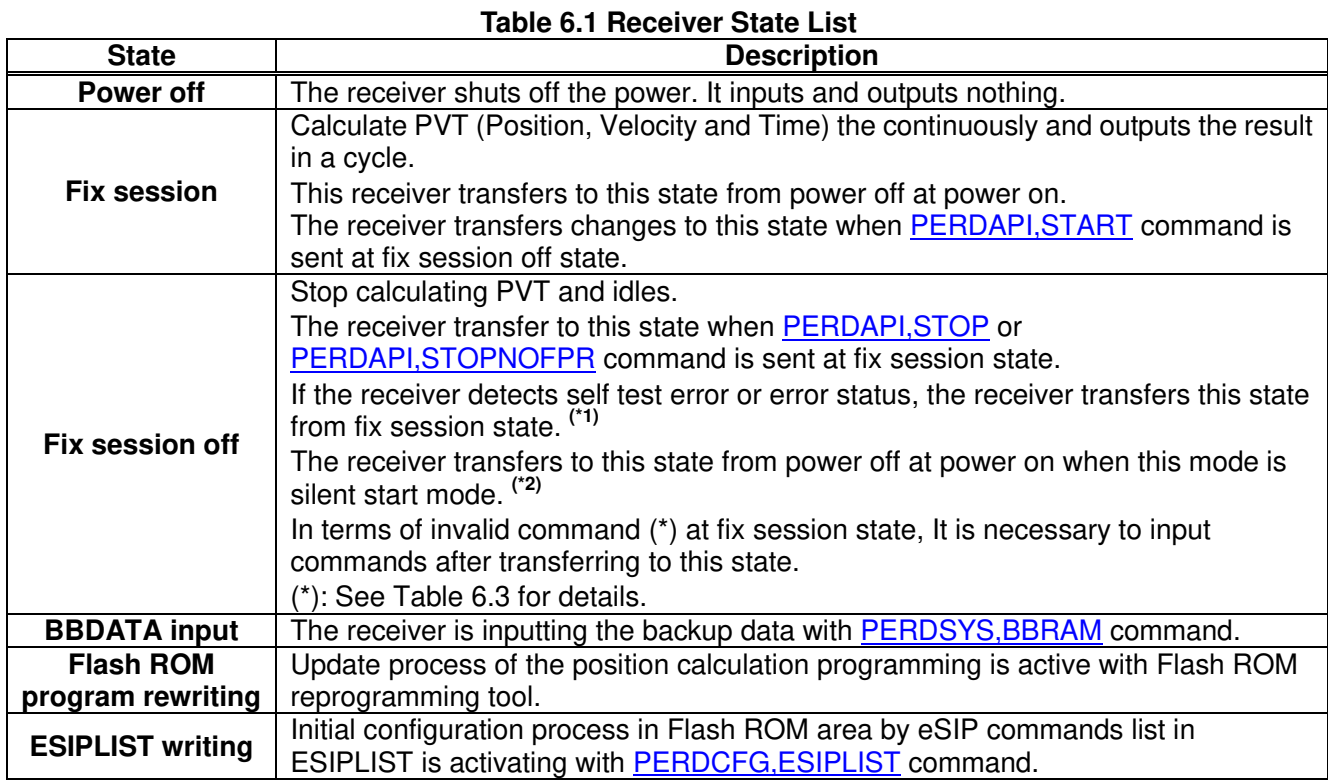

#### **Notes:**

(\*1) It needs to set **PERDSYS,ERRACT** command to "HALT".

(\*2) It needs to register <u>PEREDCFG,SILENTSTART</u> command into ESIPLIST.

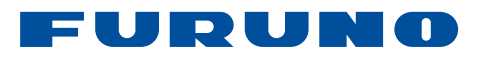

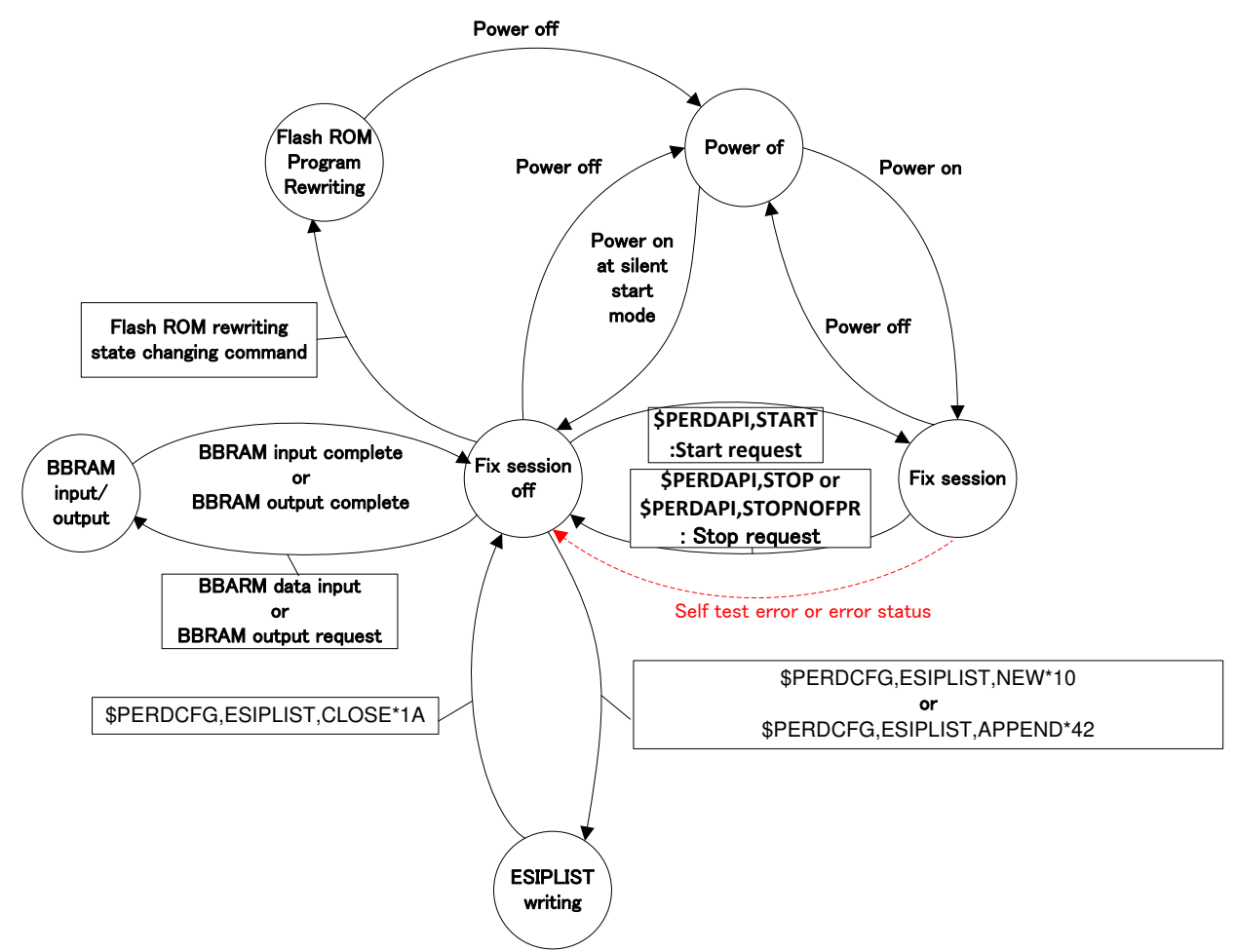

<span id="page-14-0"></span>**Figure 6.1 Receiver State Diagram** 

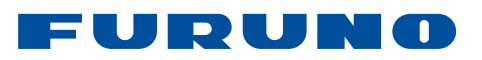

[Table 6.2](#page-15-1) shows input / output of communication port (UART1(Output) , UART1(Input) and I2C/ UART2) at each states.

<span id="page-15-1"></span>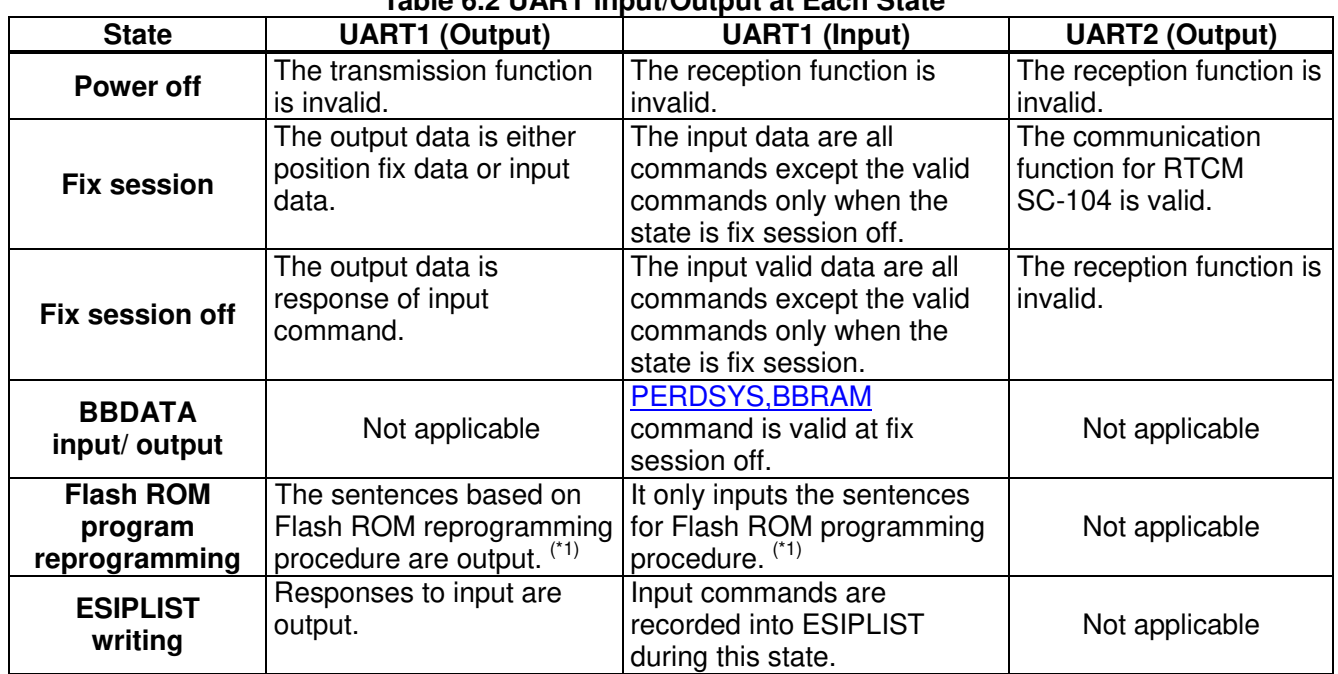

#### **Table 6.2 UART Input/Output at Each State**

#### **Notes:**

(\*1) See "Flash ROM Programming Procedures with WinUppg" (Doc # SE13-900-009) about Flash ROM program rewriting.

[Table 6.3](#page-15-0) shows input commands/ output sentences at fix session state / fix session off state.

#### **Table 6.3 Input Command / Output Sentence at Each State**

#### <span id="page-15-0"></span>**Standard NMEA Output**

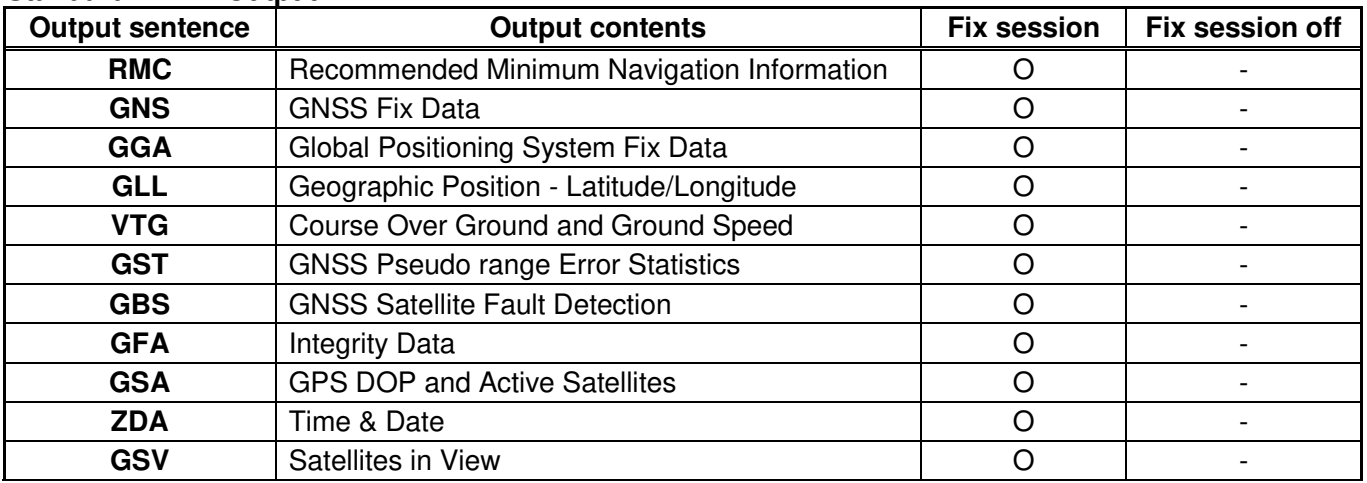

O: Output is available. It is possible to control output function (ON/ OFF) and output period by PERDCFG,NMEAOUT command.

-: Output is not available.

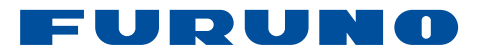

#### **Proprietary NMEA Input**

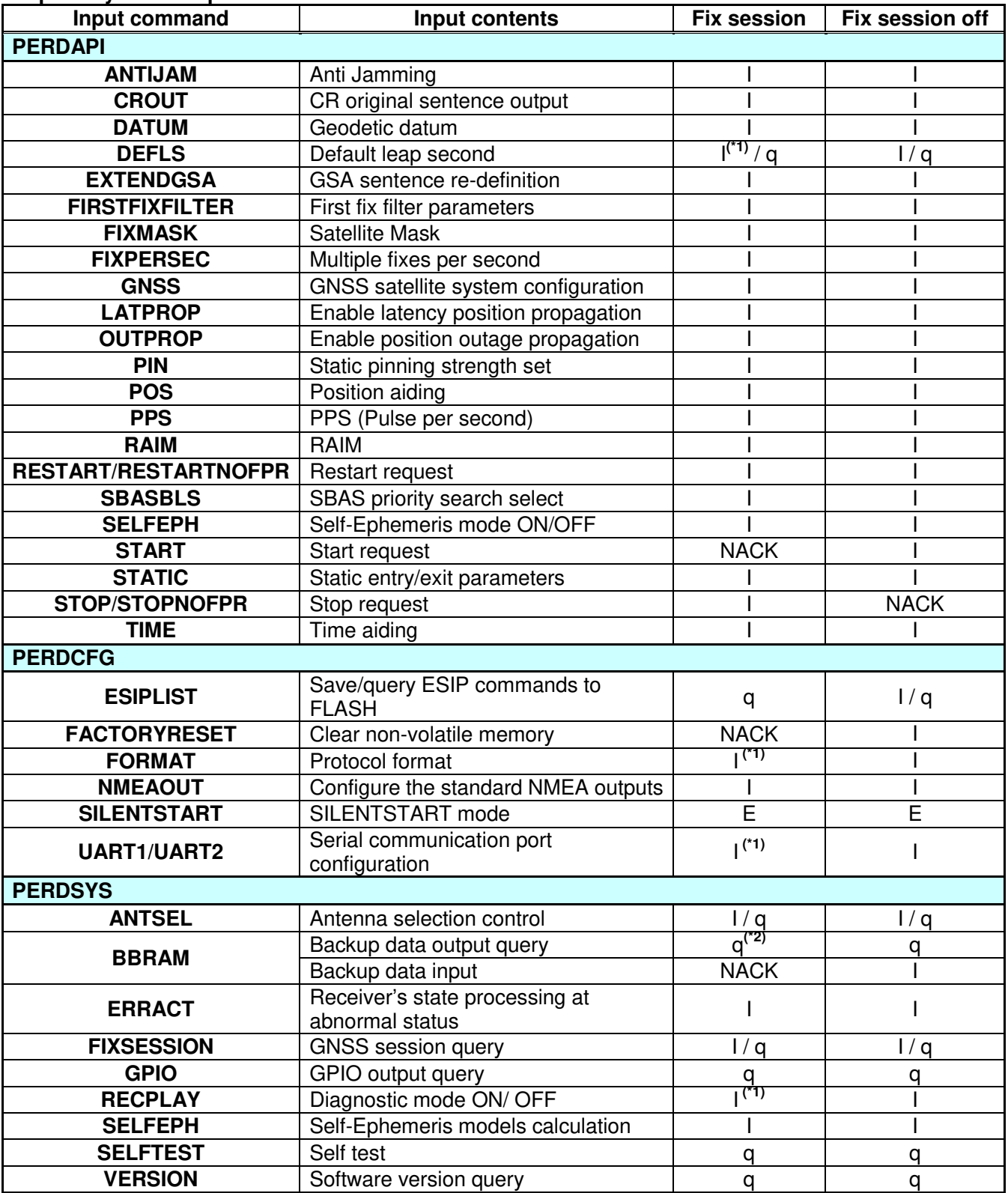

I: Input is available. q: Query is available. NACK: Not related to internal process.

E: Please register this command into ESIPLIST. (See Section 8.11 and Section 13.2.1 about ESIPLIST.)

**Notes:** 

(\*1) Input this command at fix session off state, though it is possible to input.

(\*2) Request to output backup data at fix session off state to avoid mix transmission with back up and other data.

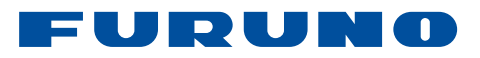

#### **Proprietary NMEA Output**

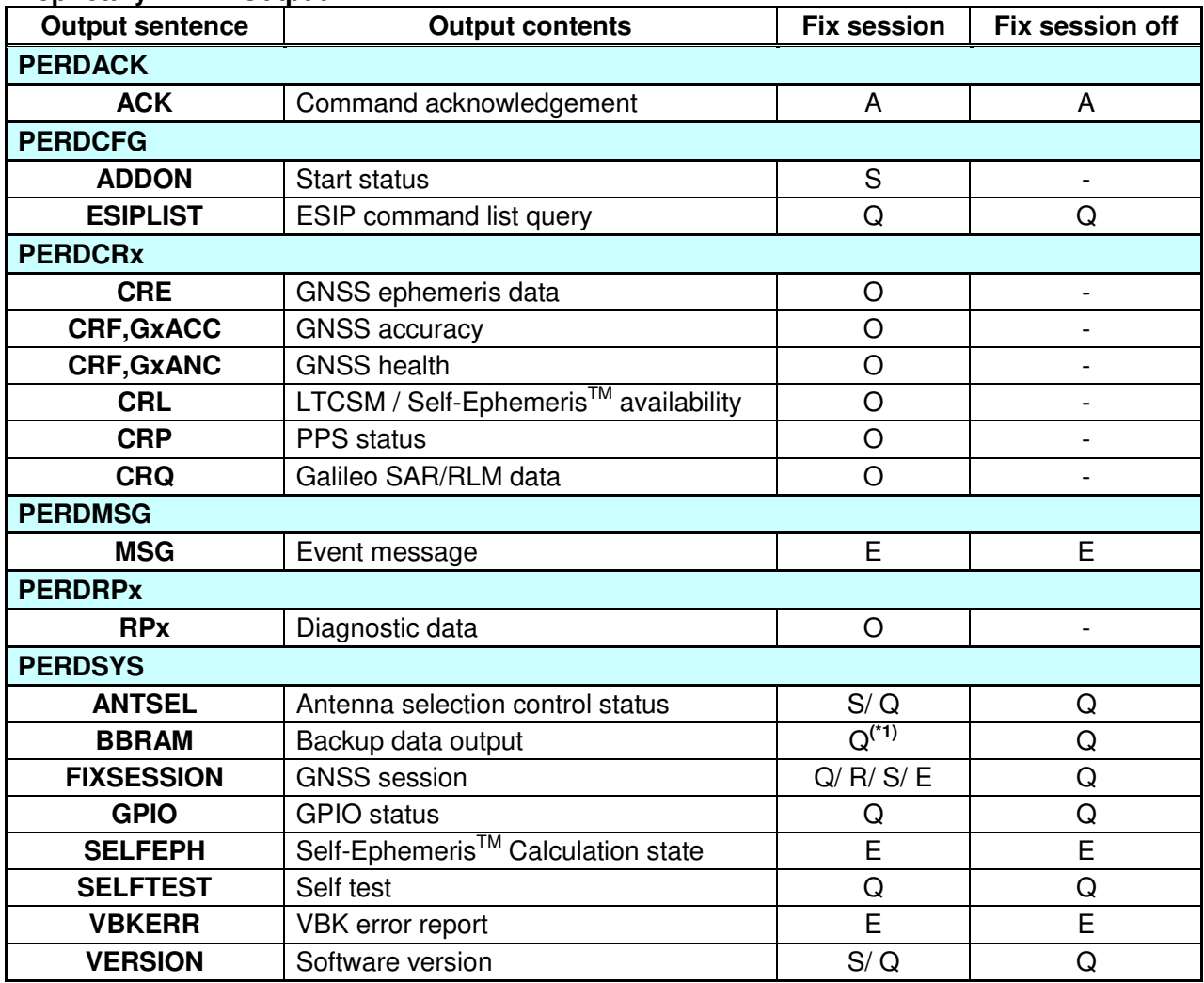

O: Output is available.

Q: This sentence is output when the query command is input.

R: This sentence is output at the following conditions:

- The state transfers from fix session off state to fix session state by **PERDAPI, START** command.

- The state transfers from fix session state to fix session off state by **PERDAPI, STOP** or PERDAPI,STOPNOFPR command.

S: This sentence is output at power on.

A: This sentence is output as ACK or NACK for input command.

E: This sentence is output when certain events occur.

-: Output is not available.

#### **Notes:**

(\*1) Please output backup data at fix session off state to avoid mix transmission with back up and other data.

#### <span id="page-18-0"></span>**7 Backup Data**

The receiver backs up the last updated position, the last updated time, the ephemeris, the almanac, the CSM, the LTCSM and the Self-Ephemeris™. These backup data are used for shortening the position fix time at the next start-up.

#### **(1) Last updated position**

This data shows the last position data calculated by the receiver. It shows the position data in GGA, GLL, GNS and RMC sentence. This data is backed up every position fix.

(\*) GGA, GLL, GNS and RMC sentences are output by PERDCFG,NMEAOUT command, or GLL, GNS and RMC sentences are output by default.

#### **(2) Last updated time**

This data shows the last UTC calculated by the receiver and the RTC counter value. It shows the UTC data in GGA, GLL, GNS and RMC sentence. This data is backed up after fixing the time at first.

(\*) GGA, GLL, GNS and RMC sentences are output by PERDCFG,NMEAOUT command, or GLL, GNS and RMC sentences are output by default.

When the receiver's state is power off state and a backup power is supplied to the receiver, the time at power on can be calculated from the delta between the last updated time and RTC counter value.

This document defines the time calculated from the delta between the last updated time and the RTC counter value as RTC time. RTC time is valid when the receiver can calculate it and RTC time is invalid when the receiver cannot calculate it because backup power is not supplied.

#### **(3) Ephemeris**

These data show the ephemeris data broadcasted from GNSS satellites. These are backed up, when the receiver gets these and updates these.

#### **(4) Almanac**

These data show the almanac data broadcasted from GNSS satellites. These are backed up, when the receiver gets these and updates these.

#### **(5) CSM**

These data shows the all GPS satellites ephemeris model downloaded from an assist server. (These are FURUNO original format.) These are backed up into a backup RAM at downloading the data.

#### **(6) LTCSM**

These data shows the extended satellites ephemeris model which the receiver can use for one week. (These are FURUNO original format.) These are backed up into Flash ROM area at downloading the data.

#### **(7) Self-EphemerisTM**

These data shows the extended ephemeris model made from received satellites ephemeris. The time is max 3 days. These are backed up into Flash ROM area at downloading the data.

#### **Notes:**

Because the data from (1) to (5) of above are saved into a backup RAM, these are continued to save whiling a backup power is supplied to the receiver. The receiver can also save these into Flash ROM, when PERDAPI,STOP command is sent.

Data (6) and (7) of above are saved into the Flash ROM area for LTCSM.

#### <span id="page-19-0"></span>**7.1 Flash ROM Data Area**

[Table 7.1](#page-19-1) shows the data area contents in Flash ROM.

<span id="page-19-1"></span>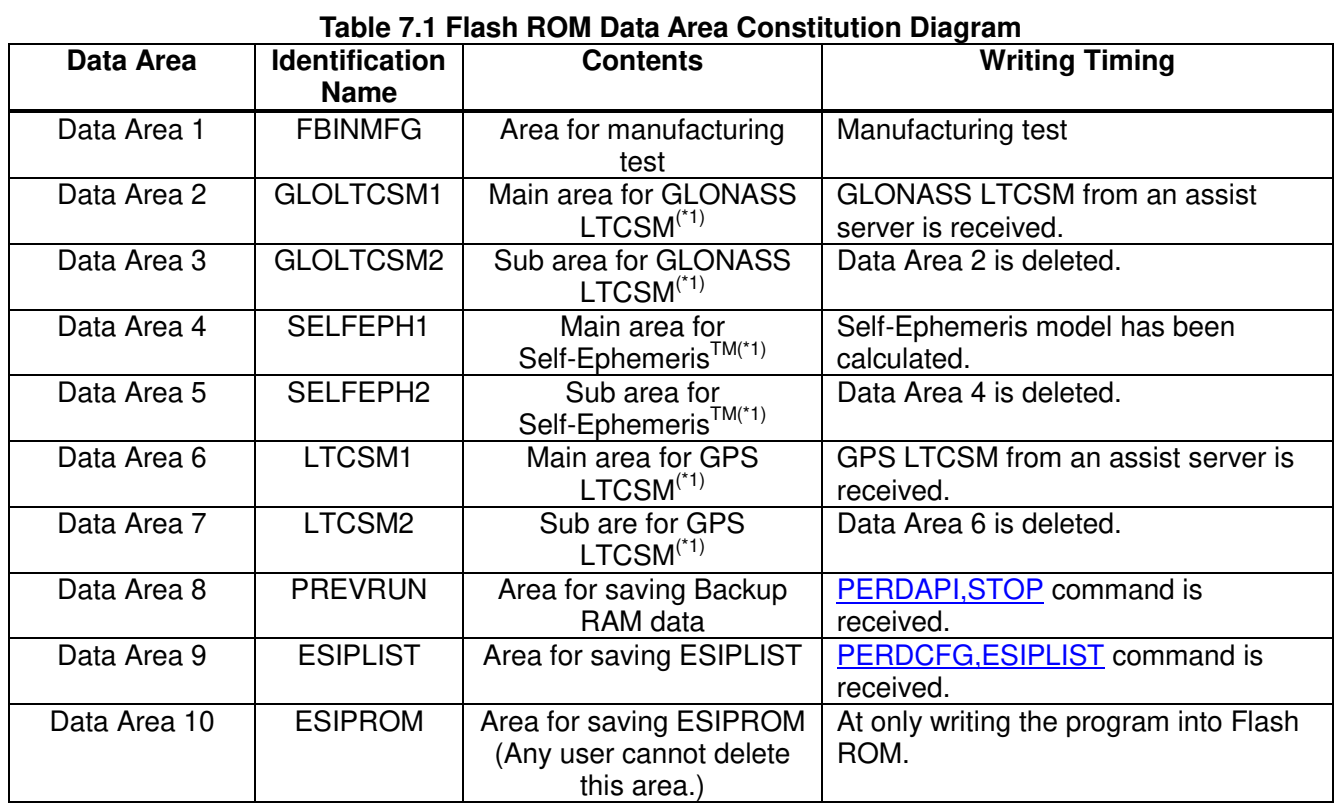

#### **Notes:**

(\*1) The backup data is stored at main area first. When the main area is full of the data and the data in Flash ROM area should be deleted, the valid backup data is moved to the sub area.

## EURUNO

#### <span id="page-20-0"></span>**8 Transmission and Reception Sequence**

This chapter shows the transmission and reception sequences between the receiver and the host system. The receiver outputs the response sentence (\$PERDACK...) or the requested data when the commands written in the chapter 13 are input.

If the receiver does not return a response though the correct command is input, an error may be occurred on transmitting line. Please input the command again.

#### <span id="page-20-1"></span>**8.1 Startup Sequence**

The receiver outputs the version message (SPERDSYS, VERSION...), the configuration data <sup>(\*1)</sup> and the fix session start message (\$PERDSYS,FIXSESSION,ON) and do start process soon after power on. Until finishing the start process, the receiver cannot receive an input command. It takes max 600 msec to be able to input the command.

[Figure 8.1](#page-20-2) shows the sequence from power on to command input available.

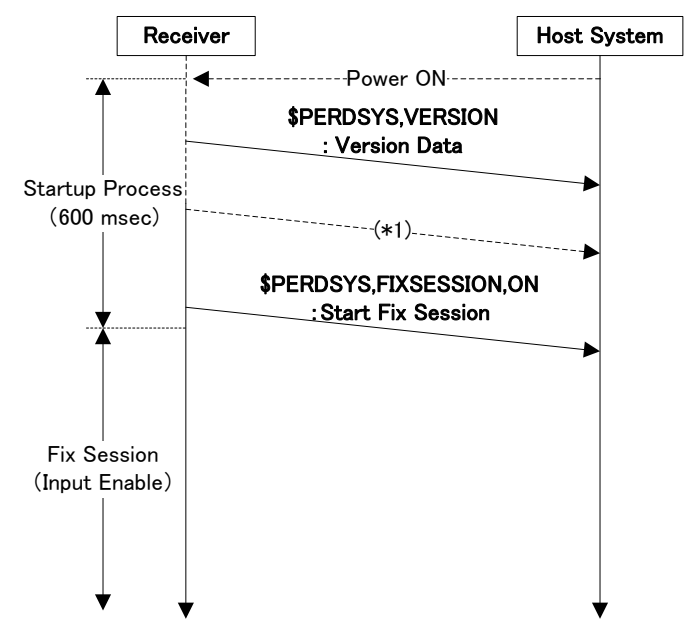

**Figure 8.1 Communication Sequence from Power On to Command Input Available** 

#### <span id="page-20-2"></span>**Notes:**

(\*1) The configuration data are output.

#### <span id="page-21-0"></span>**8.2 Sequence from Fix Session OFF to Fix Session**

[Figure 8.2](#page-21-1) shows the transition sequence from fix session off state to fix session state.

The receiver's state will change to fix session state after **PERDACK** sentence and PERDSYS,FIXSESSION,ON sentence are output, when PERDAPI,START command is input at fix session off state.

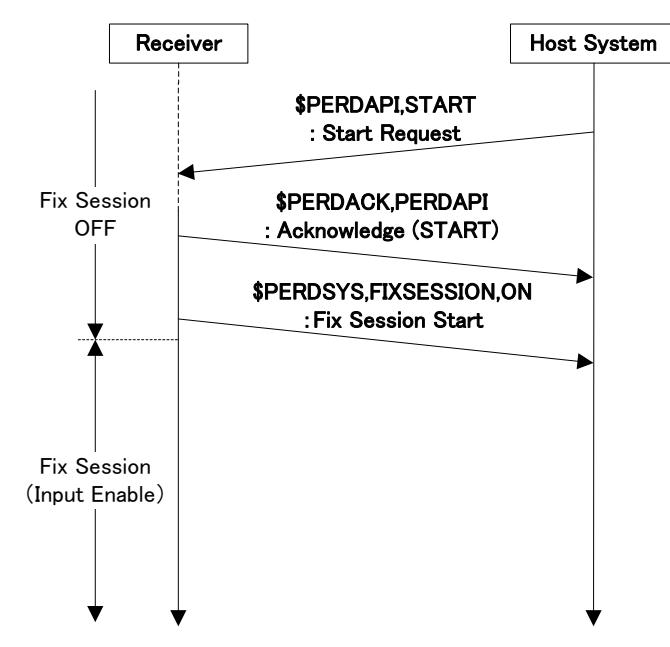

<span id="page-21-1"></span>**Figure 8.2 Communication Sequence from Fix Session OFF to Fix Session** 

#### <span id="page-22-0"></span>**8.3 Periodical Output Sentence (Example 1)**

[Figure 8.3](#page-22-1) shows the periodical output sequence when the following NMEA sentences are output synchronized with positioning interval which is 1Hz.

(Output NMEA sentences)

RMC, GNS, GST, GSA, ZDA and GSV (Talker ID other than GSV are GN and Talker ID for GSV is GP.)

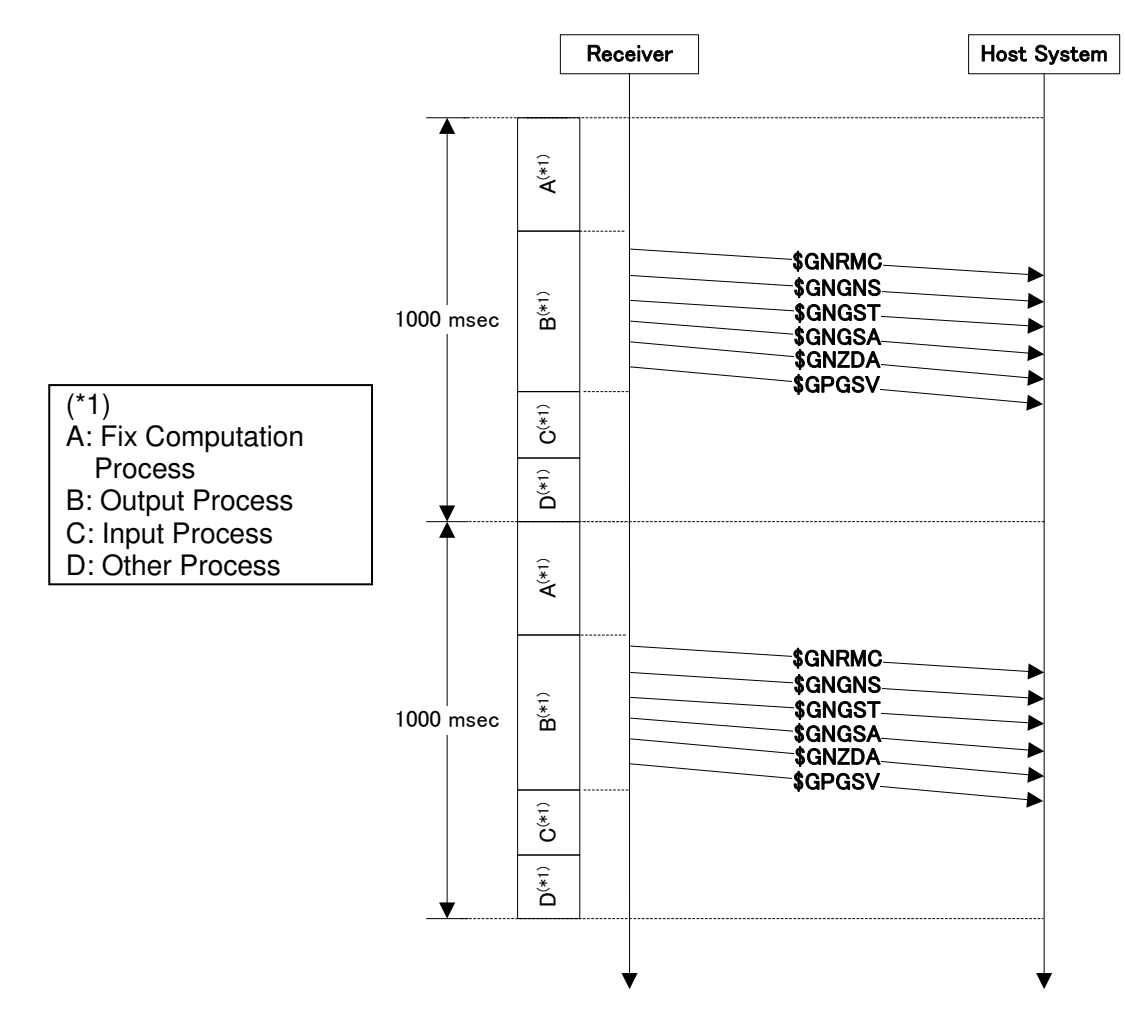

<span id="page-22-1"></span>**Figure 8.3 Communication Sequence (Periodical Output Example 1)** 

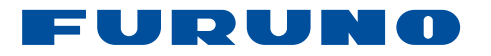

#### <span id="page-23-0"></span>**8.4 Periodical Sentence (Example 2)**

[Figure 8.4](#page-23-1) shows the sequence under the following output conditions.

- (Output conditions)
- Positioning interval: 2Hz
- Output NMEA sentence: GNS, RMC and GSV
- Output interval: GNS and RMC are output every positioning interval GSV is output once every 2 positioning interval.

The following commands are input to change from default output to above output conditions.

(Input commands)<br>\$PERDAPI,FIXPERSEC,2\*2C \$PERDCFG,NMEAOUT,GST,0\*54 : GST sentence is not output.<br>\$PERDCFG,NMEAOUT,ZDA,0\*4B : ZDA sentence is not output. \$PERDCFG,NMEAOUT,ZDA,0\*4B<br>\$PERDCFG,NMEAOUT,GSV,2\*54

- : Positioning interval is 2Hz.<br>: GST sentence is not output.
- 
- 

: GSV sentence is output every 2 positioning.

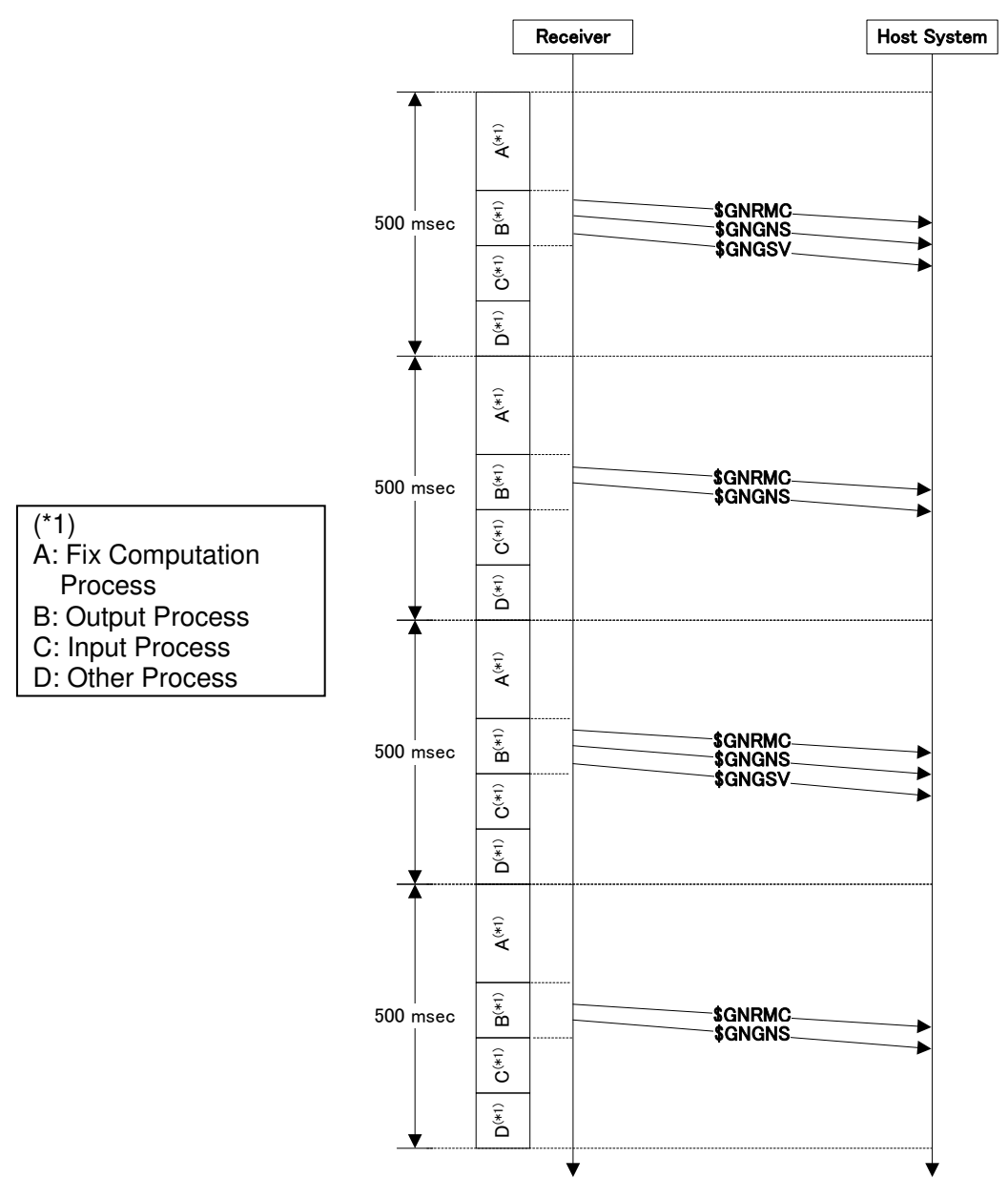

<span id="page-23-1"></span>**Figure 8.4 Communication Sequence (Periodical Output Example 2)** 

#### <span id="page-24-0"></span>**8.5 Receiver Configuration Setting Sequence**

[Figure 8.5](#page-24-1) shows the communication sequence for the receiver which is update rate 1Hz and output positioning data synchronized with positioning cycle of RMC, GNS and GSV sentences when the receiver setting is changed by sending the following commands.

- PERDAPI,FIXMASK command
- PERDAPI,PIN command

The following figure shows the difference in response time which is a response of each input of command by input timing and the time which is reflected to positioning results against input command setting by input timing.

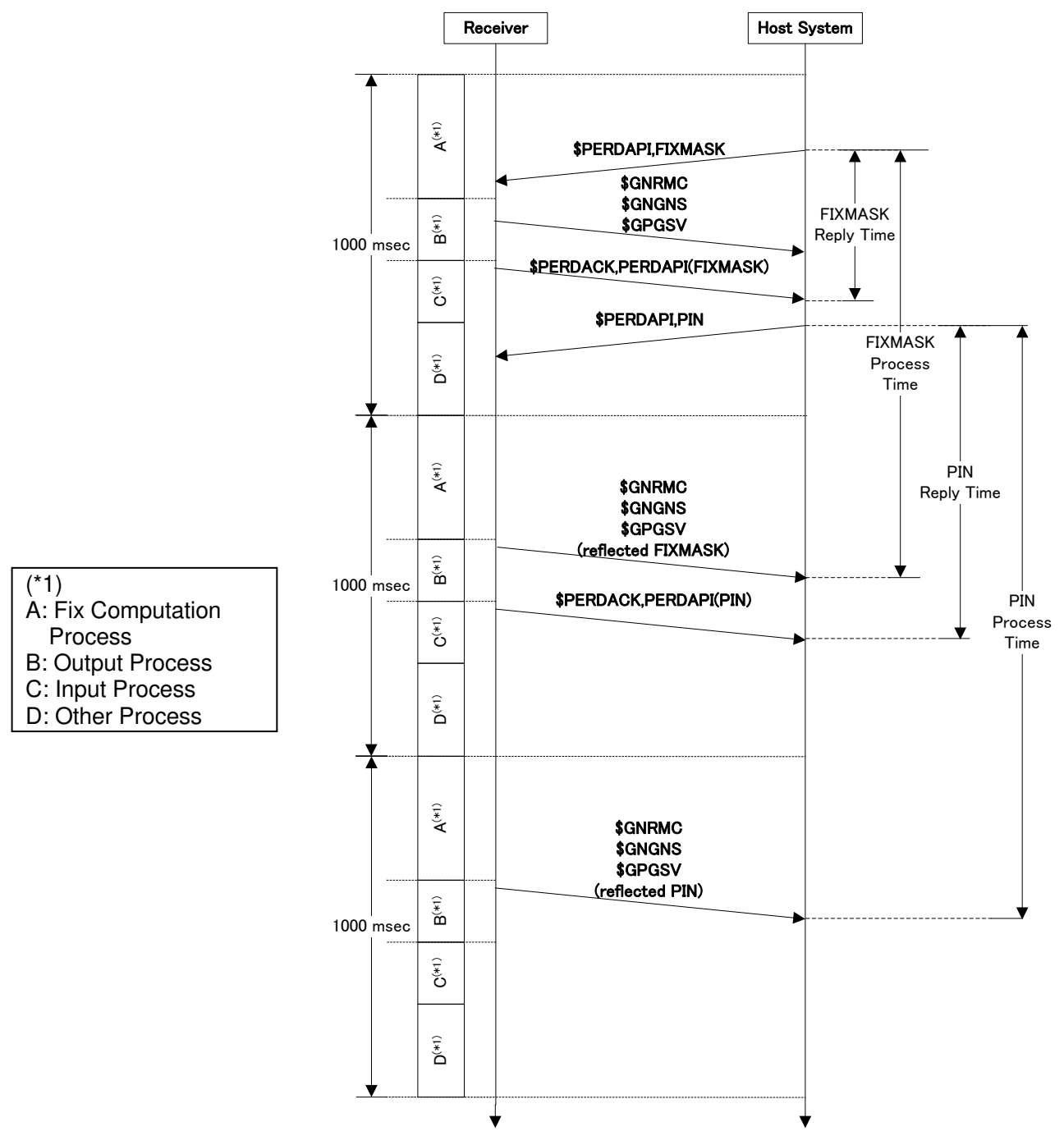

<span id="page-24-1"></span>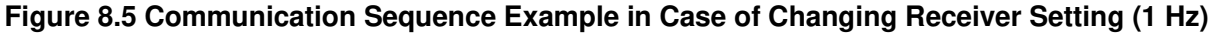

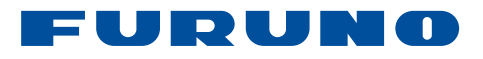

#### **Notes:**

#### **1. Maximum response time from data Input to data output**

The receiver needs **maximum 1000 msec** to output requested data since data output request command which is input just behind input processing will be accepted at next input processing of completion of positioning calculation processing and output processing when the receiver is in Fix session state and update rate 1Hz.

Table 8.1 shows the maximum response time from data input to data output for each state and each update rate.

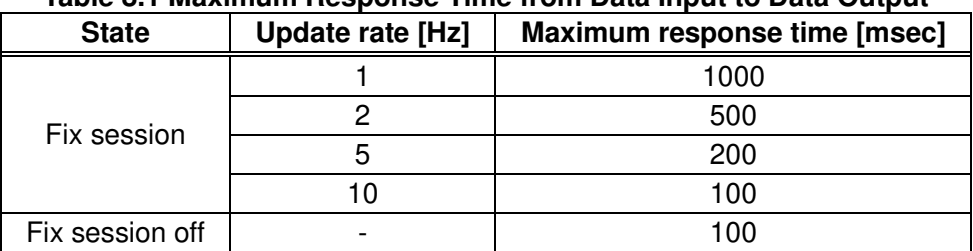

#### **Table 8.1 Maximum Response Time from Data Input to Data Output**

#### **2. Maximum response time from setting data input to positioning data output**

The receiver needs **maximum 2000 msec** to output positioning data which is reflected setting data input by sending command when the receiver is in Fix session state and update rate 1Hz.

Table 8.2 shows the maximum response time to output positioning data after input of setting data for each state and each update rate.

#### **Table 8.2 Maximum Response Time from Setting Data Input to Positioning Data Output**

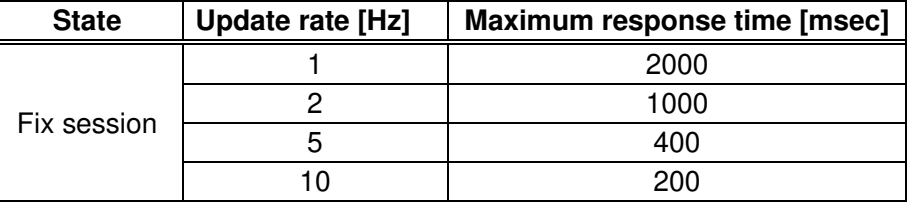

#### **3. Number of commands which is able to input at one time**

The receiver can accept input command once per second in principal. The receiver can accept multiple input commands per 1 second when it has low load depending on setting of receiver and positioning status.

20 commands can be input to the receiver in a row when the receiver is in Fix session off state. It is able to input next command at the timing of finishing output of receiver response against command group which are input first.